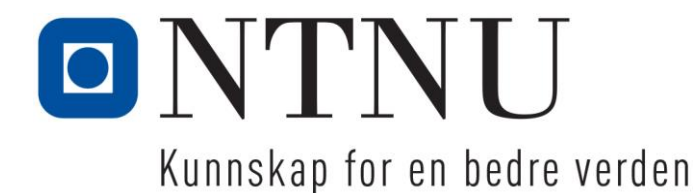

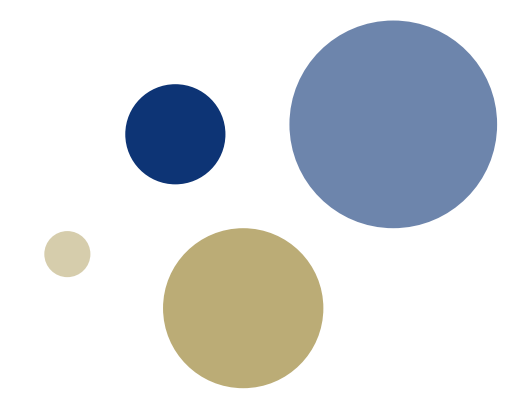

## **Python: Oppslagslister (dictionaries) og mengder**

**3. utgave: Kapittel 9**

TDT4110 IT Grunnkurs Professor Guttorm Sindre

## **Læringsmål og pensum**

- Mål
	- Forstå prinsippene for, og kunne bruke i praksis
		- Mengder (sets)
		- Oppslagslister (dictionary)
	- Vite forskjell på disse og lister, tupler, strenger
	- Vite forskjell på tekstfiler og binærfiler
	- Forstå, og kunne bruke, serialisering av objekter
- Pensum
	- Starting out with Python, Chapter 9:
		- Dictionaries and Sets

# **Mengder (Sets)** Kapittel 9.2

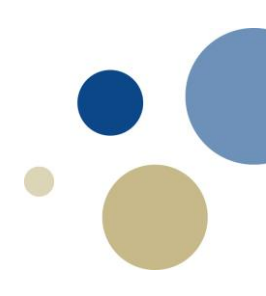

## **Mengder (Eng.: sets)**

- Datastruktur for matematiske mengder
- Hvert element i en mengde er unikt
	- Umulig å legge inn dubletter
- Mengder er ikke ordnet
	- kan ikke anta noen bestemt rekkefølge
- De fleste funksjoner for lister kan brukes for mengder
- Mengder har flere spesifikke operasjoner, bl.a.:
	- *intersection* = no. snitt
	- *union*
	- Ulike typer mengdedifferanser

#### **Opprette og endre på mengder**

- En mengde opprettes ved å bruke funksjonen set( )  $A = set([5,3,3,12])$ 
	- B = set([True, 'ost', 23.2, 92, False])
	- $C = set("aaabcd")$  # gir { 'a', 'b', 'c', 'd' }
- Eller ved direkte angivelse av innhold:  $D = \{9,4,1,3\}$
- Legge til og fjerne elementer fra en mengde: A.add(9) # Legg til ett element A.update([3,4,2]) # Legg til flere elementer B.remove(92)

#### **Iterasjon og medlemsskap**

- For-løkke kan iterere over en mengde
	- Som for lister, tupler, filer, strenger
	- for x in mengde:

 $print(x)$  # Skriver ut elementer under hverandre

- Undersøke om verdi tilhører mengde: in, not in
	- $-$  Tilsvarer  $\in$  og  $\notin$  i matematisk notasjon

if x in A:

print("Verdien" , x , "er i mengden A")

## **Mengdeoperasjoner på A og B**

- Union av to mengder:  $C = A$ .union(B)  $\# C = A \cup B$
- Snitt av to mengder:  $C = A$ .intersection(B)  $\# C = A \cap B$
- mengdedifferanse:  $C = A$ .difference(B)  $\# C = A \setminus B$
- Symmetrisk mengdedifferanse: C = A.symmetric difference(B)  $\# C = (A \cup B) \setminus (A \cap B)$ • Sjekke delmengde eller supermengde:
	- A.issubset(B) # True hvis A ⊂ B, ellers False A.issuperset(B)  $\qquad \qquad #$  True hvis A  $\supset B$ , ellers False

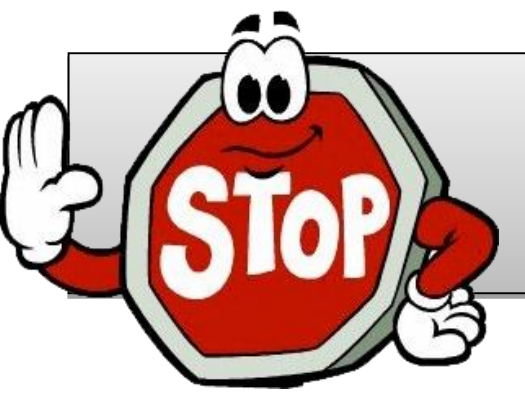

#### **Oppgave: mengder**

- Start med koden mengde-uferdig.py
	- Hvis du ikke har den, holder det å gjenta input-setningene
- Lag et program som
	- Bruker mengdeoperasjoner
	- Finner mulige mistenkte for en tenkt forbrytelse
- Videre hint om hva som må gjøres står i koden…

#### Oppgave: mengde-uferdig.py

Løsning: mengde-ferdig.py

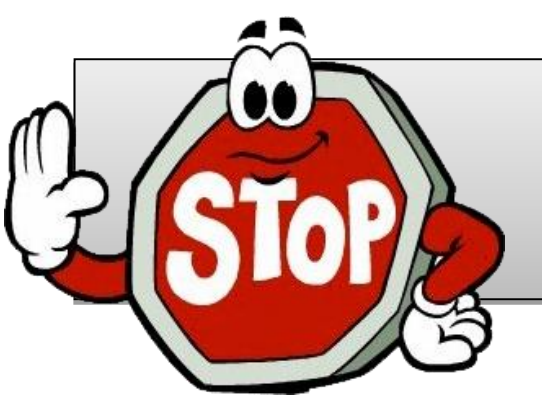

#### **Eksempel: Syv fjell e.l.**

- I mange byer fins arrangementer hvor man skal besøke et visst antall fjelltopper eller andre punkter av interesse innen en viss tidsperiode
- Anta at vi har fått inn navnelister fra hvert av disse punktene. Vi ønsker nå å generere to ting:
	- 1. En oversikt over alle deltagere, dvs. alle som fins på minst en av de innleverte listene
	- 2. En oversikt over de ivrigste deltagerne, dvs. de som har klart å besøke alle punktene (og dermed fins på alle liste)

Oppgave: fjell-uferdig.py

Løsning: fjell-ferdig.py

# **Oppslagslister (Dictionary)**

#### Kapittel 9.1

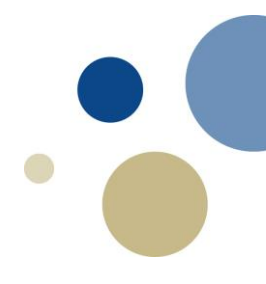

## **Oppslagsliste (Dictionary)**

- Lagrer en samling av data.
- Minner litt om lister men har klare forskjeller:
	- Defineres ved { } (ALT+SHIFT 8/9 på Mac)
	- Indeks kan være hva som helst (ikke bare tall)
		- F.eks strenger, heltall, flyttall, boolske verdier
		- Indeks kalles nøkkel (key)
	- Brukes når vi vil gjøre oppslag på en verdi
		- for å finne andre assosierte verdier

 $A = \{\}$ A['Kari'] = 92925492 # Oppretter et element tlf={'Jo' : 73540000 , 'Per' : 92542312 , 'Else' : 54239212} print(tlf['Per'])  $\qquad \qquad \qquad$  # Skriver ut verdien 92542312

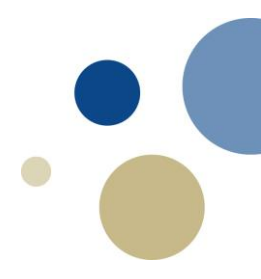

#### **Bruk av in og not in**

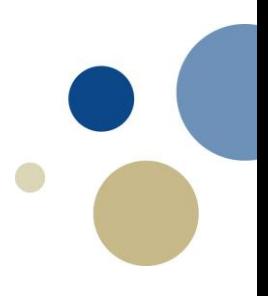

- Sjekke om elementer finnes
	- som lister, mengder etc.

tlf={'Jo' : 73540000, 'Per' : 92542312, 'Else' : 54239212} navn = input('Hvem vil du vite nummeret til? ') if navn in tlf: print(tlf[navn]) else:

print('Har ingen opplysninger om ' + navn)

#### **Operasjoner for** *dictionaries*

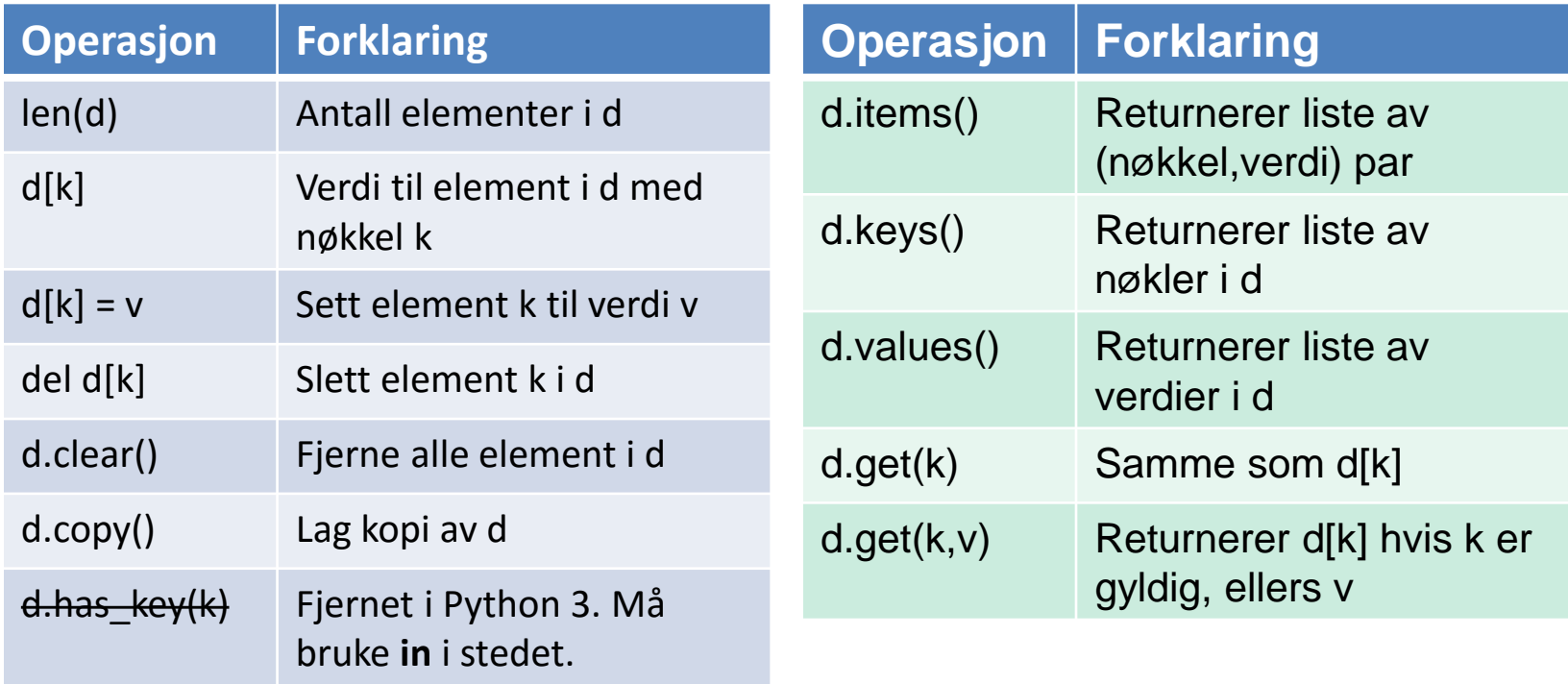

#### **Ulike datatyper i dictionaries**

- Verdier i dictionary kan også være lister
- Eks. lagre tlf, adresse og betalingsinfo i en dictionary:  $db = \{\}$ db['Jo']=[90503020, 'Logata 4, 7000 Trondheim' , True] db['Ann']=[50201020, 'Strandg. 2, 5000 Bergen' , False] print(db['Jo']) # skriver ut lista med data for Jo
- Fordel med dictionary vs. f.eks liste av lister: –Kan slå opp direkte på meningsfylt indeks
	- Mens indeks i liste ofte er intetsigende (kun rekkefølge)
	- –Dictionary: mindre strev med å lete etter riktig element
		- så lenge *nøkkelen* er det vi leter etter

#### **for-løkke og** *dictionary*

- 
- Bruker man for-løkke på en *dictionary*, løper man igjennom nøklene til *dictionary*:

d = {'navn' : 'Per' , 'alder' : 28, 'IQ' : 129}

for x in d: # går igjennom nøkler i d print(x) # skriver ut nøklene navn, alder, IQ

• For å sikre gjennomgang av nøkler alfabetisk: for x in sorted(d.keys()): # sorterer nøkler print(x)

#### **Eksempel på "lur" bruk av nøkkel**

- Norges Scrabbleforbund (NSF) har ei tekstfil
	- drøyt 622.000 ord som er lovlig å skrive i Scrabble (på norsk)
	- Alfabetisk sortert, greit for å sjekke om et ord er lovlig eller ikke
- Vi vil lage et program som finner anagrammer
	- Bruker kan skrive inn en tekststreng
	- Finne alle ord i NSF-lista som bruker de samme bokstavene
	- Men i fri rekkefølge (ETTER, ERTET, RETTE…)
- Vil unngå å søke gjennom hele fila / lista for hver streng
	- Mål: Kunne slå opp direkte om et ord har anagrammer eller ikke
	- Da kan oppslagsliste (dictionary) være en lur datastruktur
	- Men hva bør vi bruke som nøkkel?
		- Nå er ord for ord, alfabetisk sortert, ikke lenger det gunstigste…

#### **Ide til løsning:**

- Regne om hvert ord til et tall
	- Identiske bokstaver  $\rightarrow$  samme tall
	- Forskjell i antall eller type bokstav  $\rightarrow$  annet tall
	- HVORDAN??
- Kan omregne hvert ord til et produkt av primtall
	- 2, 3, 5, 7, 11, 13, 17,…., 109 (primtall nr 29)
	- Hver bokstav assosieres med ett av disse tallene
	- Det blir store tall for lange ord
		- men enklere enn å søke gjennom hele lista hver gang
	- For å redusere størrelsen på tallene noe
		- bruk de laveste tallene for de vanligste bokstavene
		- E=2, T=3, R=5, …
		- Både ET og TE vil få nøkkel 6 (2\*3)
		- Både ERT, TER og TRE vil få nøkkel 30 (2\*3\*5)

## **Ide til løsning (forts.)**

- Bygger så en dictionary ved å
	- Opprette tom dictionary
	- Gjenta for hvert ord i ordlistefila:
		- Les inn ordet
		- Regne ut nøkkel for ordet (produkt av primtall)
		- Putte ordet inn i dictionary på denne nøkkelen
			- HVIS flere ord på samme nøkkel: append() i liste…
			- ELLERS (første ord på denne nøkkelen): lage liste med ordet

anagram1.py

- Returnere full dictionary
- Når brukeren skriver inn en tekst og vil finne anagram:
	- Regne ut nøkkelverdi for brukerens tekst
	- HVIS denne nøkkelen fins i dictionary:
		- Returnere lista av ord (anagrammer) som tilhører nøkkelen
	- ELLERS:
		- Returnere tom liste (ingen anagrammer funnet)

#### Kapittel 9.3

# **Serialisering av objekter**

#### **Serialisering av objekter**

- Konverterer et objekt til en strøm av bytes
	- Gir en persistent variabel
	- Data lagres til fil, kan senere leses tilbake
	- Verdiene overlever programslutt, at maskin slås av, etc.
	- I Python: biblioteket *pickle* har funksjoner for dette
- Fordeler med binærfiler (vs. tekstfil)
	- Får dataene direkte inn i ønsket datastruktur
	- Slipper konvertering til / fra strenger
	- Vanligvis mindre plasskrevende
- Ulemper vs. tekstfil
	- Fila er ikke lesbar for mennesker
	- Applikasjonsavhengig
		- må ha spesifikk kjennskap til filformatet for å kunne bruke fila

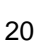

#### **Lagre dictionary til disk**

- Bruk biblioteket pickle
	- metoden pickle.dump( )
- Må åpne fila som <u>binærfil</u> og ikke som tekst,
	- det er mer enn tekst som lagres (struktur):

```
db={ 'Jo' : [10, 'Skogata 3'], 'Per' :[20, 'Heigata 2' ]} 
import pickle And importerer modulen
f = open('database.dat','wb')
                           # b = binary
pickle.dump(db,f) # Dumper db til disk
f.close() # Lukker fila
```
#### **Laste inn dictionary fra disk**

- Metoden pickle.load()
- Husk å åpne fila som binærfil og ikke tekst.

```
import pickle
f = open( 'datafil.dat' , 
'rb' ) # r=read, b=binary
data = pickle.load(f) # Laster inn dict fra disk
f.close()
```
#### **Anagram-finneren, V2**

- Serialisering kan redusere ventetid for brukeren
- Dele opp i tre filer:
	- En modul for felles kode:
	- Et "backstage"-program
		- Leser ordlista fra Scrabbleforbundet
		- Bygger opp dictionary og dumper den på fil
	- Et program for brukeren:
		- Leser inn dictionary fra fil
		- Spør brukeren om tekster og finner anagrammer
- Brukeren trenger kun kjøre brukerprogrammet
	- Backstage-programmet kjøres sjeldnere
		- F.eks kun hver gang det kommer ny versjon av ordlista
	- Brukeren slipper mye venting i starten  $\odot$

anagram2.py

anagram2-backstage.py

anagram2-bruker.py

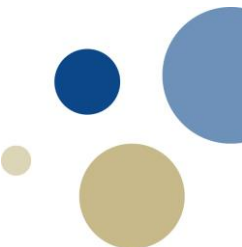

#### **Kahoot**

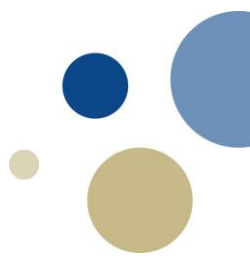

- 10 spørsmål om
	- Mengder, oppslagslister og serialisering
	- Basert på det som forelesningen har dekket

#### **Oppsummering**

- Mengder (sets) er nyttige for å gjøre operasjoner som
	- Snitt, union og mengdedifferanse
	- Mengder defineres ved å bruke funksjonen **set(liste)**
- Oppslagsliste (dictionary) ligner på lister, men…
	- Man kan bruke hva som helst som nøkkel (indeks).
	- $-$  Kan opprettes tom:  $A = \{\}$
	- Eller ved nøkkel + data: **A = {'navn': 'Petter Ole'}**
	- Trenger ikke indeks som er i rekkefølge
	- Kan serialiseres / dumpes til binærfil